#### How to Take a Picture for your Provider:

We recommend sending two types of photos: a faraway photo and a close-up photo.

# Lighting

• Take your photos in a well-lit area. Natural light is best. Take care to avoid harsh light or a reflected shadow.

# Background

- If possible, have a solid background in your photo.
- Remove any jewelry or watches that may distract your provider.

# **Field of View**

- Take both a faraway photo and a close-up photo of your body part.
- The close-up photo should have equal parts of healthy skin surrounding the wound or area of issue.

# **Photo Orientation**

- If possible, have someone else take the photos so that your head is at the top of the photo.
- If you are taking the photo yourself, make sure that you consistently take the photo at the same camera angle (horizontally or vertically).
- Faraway photos should include "landmarks," such as an ankle, shoulder, or elbow, to help your provider understand where the wound or area of issue is located on your body.

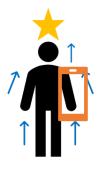

# **Focus/Resolution**

- The wound or area of issue should be in the center of the photos.
- Make sure that your photos are in focus.
- You should be able to see the hair follicles or wrinkles on your skin.

# Scale

• If possible, use a coin (such as a quarter, or dime) in your close-up photo to give your provider an idea of how large the area of interest is.

# For more detailed instructions, you can view this video: https://vimeo.com/369733339

# How to Send a MyChart Message to Provider:

- Go to <u>https://mychart.uihealthcare.org/mychart/</u> on your computer or phone's web browser.
- Enter your MyChart username and password.
- Click SIGN IN.

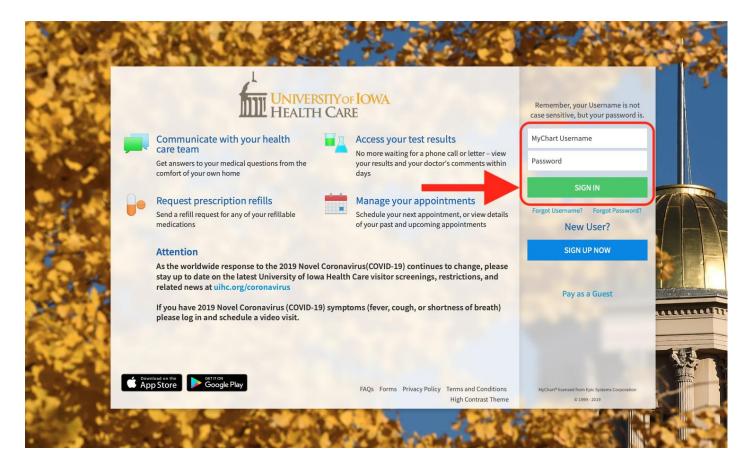

- Click on Messaging (envelope icon) near the top of the screen.
- Click on Ask a Question on the menu that appears under the Messaging icon.

|            | RSITY OF IOWA<br>H CARE                                                                                                    | ealth                                                                        | Visits     | Messaging                                                   |                                                           | Billing                                                   |                   | Res                                                   | ources                                        | es Profile                             |     |
|------------|----------------------------------------------------------------------------------------------------|------------------------------------------------------------------------------|------------|-------------------------------------------------------------|-----------------------------------------------------------|-----------------------------------------------------------|-------------------|-------------------------------------------------------|-----------------------------------------------|----------------------------------------|-----|
| Welcom     | ne!                                                                                                    | -                                                                            | +          | Message Cente<br>Ask a Question<br>Letters<br>Request Rx Re | n i                                                       |                                                           |                   |                                                       |                                               | Quick Links                            | ſ   |
| <b>8</b> – | View the After Visit Summarie                                                                                                    | es from your 2 recer                                                         | it visits. |                                                             |                                                           |                                                           |                   |                                                       |                                               | Schedule a Video Visit                 |     |
| To Do      |                                                                                                    |                                                                              |            | <                                                           |                                                           | Ма                                                        | rch 20:           | 20                                                    |                                               | > Ask a question                       |     |
|            | You have no up                                                                                                    | coming tasks.                                                                |            | <b>S</b>                                                    | <b>M</b><br>2                                             | <b>T</b><br>3                                             | <b>W</b><br>4     | <b>T</b><br>5                                         | <b>F</b>                                      | S Schedule an appointment              | H   |
|            |                                                                                                    |                                                                              |            | 8                                                           | 9<br>16                                                   | 10<br>17                                                  | 11<br>18          |                                                       |                                               | 14 Medications                         |     |
|            |                                                                                                    |                                                                              |            | 22<br>29                                                    | 23<br><b>30</b>                                           | 24<br>31                                                  | 25                | 26                                                    | 27                                            | 28 Review health summary               |     |
| What's N   | lew in MyChart                                                                                                    |                                                                              |            |                                                             |                                                           |                                                           |                   |                                                       |                                               | View billing summary                   | 101 |
|            | Schedule a Vide<br>If you have flu sym<br>concerns related th<br>Coronavirus (COVI<br>schedule a video v<br>providers. Talk to a | ptoms or health<br>o the 2019 Novel<br>D-19), please<br>isit with one of our | L          | As t<br>Nov<br>con<br>dat<br>Hear<br>rest                   | che wo<br>vel Co<br>tinue<br>e on t<br>alth Ca<br>trictio | orldwi<br>ronav<br>s to cł<br>he lat<br>are vis<br>ns, an | de res<br>irus(Cl | ponse<br>DVID-<br>pleas<br>versit<br>reenii<br>reenii | e to the<br>L9)<br>e stay<br>cy of lo<br>ngs, | ns are<br>the 2019<br>ay up to<br>Howa |     |

Click New Medical Question.

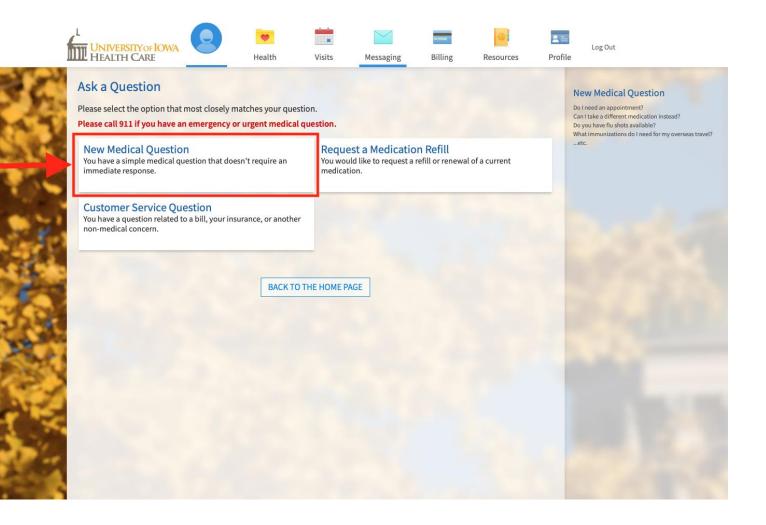

- 1. Select which department you are sending the message to (the recipient) from the drop-down menu.
- 2. Select Medical Question on the drop-down menu.
- 3. Please write a brief history in the body of the message, including:
  - How long has the issue been present?
  - What area(s) of skin are involved?
  - Is the area of issue itchy, painful, bleeding, discharge, etc.?
  - Is the area of issue changing in size/color?
  - What makes it better/worse?
  - What things have you tried with another provider, such as over-thecounter or prescription medicines?
- 4. Click Attach an Image or Video button.
  - You can attach up to 2 files.
  - The allowed file types are: BMP, GIF, JPEG, JPG, PDF, PNG, TIF, TIFF, 3GP, 3GPP, AVI, MOV, MP4, MPEG, MPEG4, MPG, WMV.
  - The maximum file size is 5.00 MB for images and PDFs.
  - The maximum file size is 5.00 MB for videos.
- 5. Click the Send button.
  - If more than 2 photos are necessary, please send multiple messages.

| d non-urgent med               |                                                                                                    |                                                                                                    |                                                                                                    | cting the appropria                                                                                                    | ite                                                                                                    |
|--------------------------------|----------------------------------------------------------------------------------------------------|----------------------------------------------------------------------------------------------------|----------------------------------------------------------------------------------------------------|----------------------------------------------------------------------------------------------------|----------------------------------------------------------------------------------------------------|
| e MyChart to send              | messages that                                                                                                    | require immediat                                                                                                    | e attention.                                                                                                    |                                                                                                    |                                                                                                    |
| late vour informati            | ion                                                                                                    |                                                                                                    |                                                                                                    |                                                                                                    |                                                                                                    |
| on your laborator              | y results.                                                                                                    |                                                                                                    |                                                                                                    |                                                                                                    |                                                                                                    |
|                                |                                                                                                    | ments                                                                                                    |                                                                                                    |                                                                                                    |                                                                                                    |
|                                |                                                                                                    |                                                                                                    |                                                                                                    |                                                                                                    |                                                                                                    |
| Ŭ                              |                                                                                                    |                                                                                                    | ovider. do not                                                                                                    | send them via                                                                                                    |                                                                                                    |
|                                |                                                                                                    | , our neutineure pr                                                                                                    | ornaci, ao not                                                                                                    | Sena them the                                                                                                    |                                                                                                    |
| oy our staff via you           | r preferred con                                                                                                    | tact method in no                                                                                                    | later than two                                                                                                    | (2) business days.                                                                                                    |                                                                                                    |
| office directly                |                                                                                                    |                                                                                                    |                                                                                                    |                                                                                                    |                                                                                                    |
|                                |                                                                                                    |                                                                                                    |                                                                                                    |                                                                                                    |                                                                                                    |
|                                | •                                                                                                    |                                                                                                    | _                                                                                                    | 1                                                                                                    |                                                                                                    |
|                                |                                                                                                    |                                                                                                    |                                                                                                    |                                                                                                    |                                                                                                    |
|                                | ÷ 🥌                                                                                                    |                                                                                                    | _                                                                                                    | 2                                                                                                    |                                                                                                    |
|                                |                                                                                                    |                                                                                                    |                                                                                                    |                                                                                                    |                                                                                                    |
|                                |                                                                                                    | k .                                                                                                    | _                                                                                                    |                                                                                                    |                                                                                                    |
| dy of message i                | ncluding:                                                                                                    | k.                                                                                                    |                                                                                                    |                                                                                                    |                                                                                                    |
| dy of message i                | ncluding:                                                                                                    |                                                                                                    |                                                                                                    |                                                                                                    |                                                                                                    |
| dy of message i<br>n present?  | ncluding:                                                                                                    |                                                                                                    |                                                                                                    |                                                                                                    |                                                                                                    |
| n present?                     |                                                                                                    |                                                                                                    |                                                                                                    | 3                                                                                                    |                                                                                                    |
|                                |                                                                                                    |                                                                                                    | ٦                                                                                                    | 3                                                                                                    |                                                                                                    |
| n present?                     |                                                                                                    |                                                                                                    |                                                                                                    | 3                                                                                                    |                                                                                                    |
| n present?                     | , etc.?                                                                                                    | m another prov                                                                                                    | ider?                                                                                                    | 3                                                                                                    |                                                                                                    |
| n present?<br>eding, discharge | , etc.?                                                                                                    | om another prov                                                                                                    | ider?                                                                                                    | 3                                                                                                    |                                                                                                    |
| n present?<br>eding, discharge | , etc.?                                                                                                    | m another prov                                                                                                    | rider?                                                                                                    | 3                                                                                                    |                                                                                                    |
| n present?<br>eding, discharge | , etc.?                                                                                                    | om another prov                                                                                                    | rider?                                                                                                    | 3                                                                                                    |                                                                                                    |
| n present?<br>eding, discharge | , etc.?                                                                                                    | om another prov                                                                                                    | rider?                                                                                                    | 3                                                                                                    |                                                                                                    |
| n present?                     |                                                                                                    |                                                                                                    |                                                                                                    | 3                                                                                                    |                                                                                                    |
|                                | n on your laborator<br>ding your medicat<br>tion regarding you<br>this message become<br>to that need to be<br>you to the appropriate | this message become part of your<br>ts that need to be completed by your<br>to the appropriate area.<br>by our staff via your preferred com | n on your laboratory results.<br>ding your medications.<br>tion regarding your past appointments.<br>this message become part of your medical record.<br>ts <b>that need to be completed by your healthcare pr</b><br>y to the appropriate area.<br>by our staff via your preferred contact method in no | n on your laboratory results.<br>ding your medications.<br>tion regarding your past appointments.<br>this message become part of your medical record.<br>ts <b>that need to be completed by your healthcare provider, do not</b><br>y to the appropriate area.<br>by our staff via your preferred contact method in no later than two | n on your laboratory results.<br>ding your medications.<br>tion regarding your past appointments.<br>this message become part of your medical record.<br>ts <b>that need to be completed by your healthcare provider, do not send them via</b><br>y to the appropriate area.<br>by our staff via your preferred contact method in no later than two (2) business days. |

If your MyChart account becomes deactivated due to failed login attempts, you will need to reactivate your account. Please call 800-777-8442 or 319-384-8442 to reactivate your account.